## HWZPBG

part A, Satisfiability Intro [easy]. A boolean formula is satisfiable if there exists some variable assignment that makes the formula evaluate to true. Namely, a boolean formula is satisfiable if there is some row of the truth table that comes out true. Determining whether an arbitrary boolean formula is satisfiable is called the *Satisfiability Problem.* There is no known efficient solution to this problem, in fact, an efficient solution would earn you a million dollar prize. While this is hard problem in computer science, not all instances of the problem are hard, in fact, determining satisfiability for some types of boolean formulae is easy.  $(A \Rightarrow B) \equiv B\sqrt{1}$ 

- i. First, let's consider why this would be hard. If you knew nothing about  $\omega_{\beta}$ boolean formula other than that it had *n* variables, how large **k** the truth the you would need to construct? Please indicate the number of columns and rows as a function of *n* 48 about of the truth table
- ii. Now consider the following 100 variable formula.  $x_1$   $\wedge$   $(x_1 \vee x_2)$   $\wedge$   $(\neg x_2 \vee x_3)$   $\wedge$   $(\neg x_3 \vee x_4)$   $\wedge \dots \wedge (\neg x_{99} \vee x_{100})$ Without constructing a **truth table**, how many satisfying assignments does this formula have, explain your answer. of *n*<br>
the following 100 variable formula.<br>  $\chi_k \vee \chi_{k+1}$  particular<br>  $\chi_{k+2} \wedge (\neg x_2 \vee x_3) \wedge (\neg x_3 \vee x_4) \wedge ... \wedge (\neg x_{99} \vee x_{100})$ <br>  $\chi_{k+3} \wedge (\chi_{n+2} \vee x_3) \wedge ... \wedge (\neg x_{99} \vee x_{100})$  $\sqrt{(1-\gamma)^2}$ <br> $\sqrt{(1-\gamma)^2}$ <br> $\sqrt{(1$
- iii Now consider an arbitrary 3-DNF formula with 100 variables and 200 clauses. 3-DNF means that the formula is in disjunctive normal form and each clause has three literals. (A literal is the instantiation of the variable in the formula, so for  $x, \neg x$  or  $x$ .) An example might be something like:

$$
(\neg x_1 \land x_3 \land x_{10}) \lor (\neg x_3 \land x_{15} \land \neg x_{84}) \lor (x_{17} \land \neg x_{37} \land x_{48}) \lor \dots \lor (\neg x_{87} \land \neg x_{95} \land x_{100})
$$

What is the largest size truth table needed to solve this problem. What is the maximum number of such truth tables needed to determine satisfiabilty.

part B: 2CNF-SAT [hard]. The 2CNF-SAT instance is a boolean CNF formula with 2 variables in each clause, "OR" inside clauses, "AND" between clauses. There are *m* boolean variables  $x_1, x_2, ..., x_m$  and *n* clauses  $C_1, C_2, ..., C_n$ . Every variable and its negation appears in at least one clause. Such formula is given as input in format redundantly : - for each variable there is a list of clauses containing it - for each clause there there are 2 variables For example the formula  $(x_1 \vee \neg x_2) \wedge (x_2 \vee x_3) \wedge (\neg x_1 \vee x_3) \wedge (\neg x_2 \vee \neg x_3)$  will be given as:  $m = 3, n = 4$  $x_1 : C_1$  $\neg x_1 : C_3$  $x_2 : C_2$  $\neg x_2 : C_1, C_4$  $x_3 : C_2, C_3$  $\neg x_3 : C_4$  $C_1: x_1, \neg x_2$  $C_2: x_2, x_2$  $C_3$  :  $\neg x_1, x_3$  $C_4$ :  $\neg x_2, \neg x_3$ general 2-CNF Formula assicnment ZCNF general Clause  $x_2$  and  $y_1$  into 2 implicat  $74 = 712$ want  $\sum_{v \in \mathbb{R}^3, n \geq 1} \sum_{z=3, n=4}^{n=4}$ <br>  $\sum_{z=3, n=4}^{n=3}$ <br>  $\sum_{z=3, n=4}^{n=5}$ <br>  $\sum_{z=3, n=4}^{n=5}$ <br>  $\sum_{z=3, n=4}^{n=5}$ <br>  $\sum_{z=3, n=2}^{n=5}$ <br>  $\sum_{z=3, n=2}^{n=5}$ <br>  $\sum_{z=3, n=2}^{n=5}$ <br>  $\sum_{z=3, n=3}^{n=4}$ <br>  $\sum_{z=3, n=2}^{n=4}$ <br> procedure (reape)

Your task is to design a strategy that determines, for a given formula, the boolean assignments for the variables such that all clauses are satisfied, thus the formula is true (if more such assignments are possible, you only need to output one). If no such assignment is possible, output "FALSE".

As established inpart A, there are  $2<sup>m</sup>$  possible assignments for the variable set. So if one were to build the truth table and "brute force" search all rows/assignments until one works, it would take exponential time — not good! Instead: do trial and error, but in a smart way that only tries at most  $2 * m^2$  boolean assignments.

Your strategy can be pseudocode, or you can informally describe a procedure with bullets and English statements. You can write in your procedure statements like \*  $x = x_1$ 

\* foreach *C* containing variable *x {* ---- *}* \* *C*= next clause, or *C* = next clause containing *x* \* loop C through all clauses that contain  $x$  or  $\neg x$ \* for each  $x \in C$  { ---- *}* \*  $y =$  the other variable in clause *C*, other than *x* or  $\neg x$  Lecture 8 COUNTING + Into Non-PB2 · Basie Definitions/recipies (regular) . PHP, Set op, sun Pole  $\rightarrow$  HW 3+4 Product Rule  $\rightarrow$  rc4 Comb / Person<br>Balls into Bins · Adranced techniques  $e\rightarrow 1990$  by  $e\rightarrow 199$ - Sun Rule germandiced  $-$  Catabu # · Adv Hainbing<br>- creativity<br>- modeling, complex pb

PHP11 (3) select<br>100 inlegers => 15 of them  $an\gamma$  diffot  $2$ ) = multiple of 7  $a-b=16$  (=7 7 |a-5  $\Rightarrow$   $a=b$  mod 7 Mod = = 7 boxes  $\frac{100 \text{ integers}}{7 \text{ places}} \int \frac{PHP}{\text{else}}$  There is the set  $\int \frac{\log P}{\text{else}}$  $awe$  remaints  $|a-b| =$  multiple of 7.

lo point on a circle of diameter = 25 = 5 =>J 2 of Hem at dist(a,L)<2. reqular 9-900 (aqual sides)  $f = 2.5 \Rightarrow side \approx 1.71.7$ 9 son splits ande into J 9 r pons (groot) Glopoints on arcle S WPHP<br>204 Hem same region geom: 1abl< side 9 gon 21.71

Wo deeks of cards are unied together, total 104 cards where each card appears exactly twice .How there of all <sup>104</sup> cards? many distinct permutations are 1041 all permete Jobal : global :  $\frac{212}{2}$ <br>21 = 2<br>21 = 2<br>21 = 2  $1000x<sup>2</sup>$  $2! = 2$  $\frac{5}{104}$  -  $\frac{64.63}{2}$  $\frac{2}{3}$  5  $\frac{1}{2}$ Constructive  $\frac{1}{2}$  (1008 2 spots for  $(A \wedge W)$  (  $2$  )  $\frac{104}{2}$  (04.103)  $\frac{2}{\pi}$  (102) = (pppe) tr (etation) = (102) =  $\frac{1}{2}$  $t_{\text{two}}$   $\rightarrow$   $\begin{pmatrix} 0 & 0 \\ 2 & 0 \end{pmatrix} = 0$ choose 2 spots for (30  $\frac{1}{2}$  choos (last sem 2 gatte) for las Egrd  $\rightarrow$   $\begin{pmatrix} 2 \\ 2 \end{pmatrix}$  =  $\begin{pmatrix} 2 \\ 2 \end{pmatrix}$ 

Mow many ways to place a vock, knight and bishop A on a duess' board such that no two offlom are on the same vous or column? (3)  $\binom{8}{3}$  . 31  $\times$  31  $C_2 \times 0$  $\overline{\mathbf{G}}$ roms  $\overline{\text{min}}$  (  $8^2 \times 7^2 \times 2^2$ **MAN TOWER THE READ** Ble now many ways to place **CONTRACTOR** WOO **MAA |** each other? [bishop attack on diagonals TWI) ? **THE REAL PROPERTY** exavor se Llocks  $O+26548$  $7$ Slack 9 black  $files$ hles

Constructue

0%4%7 He <sup>s</sup> : <sup>S</sup> <sup>S</sup> <sup>S</sup> <sup>S</sup> 1 choice seq 4 • place Is in between ↳ she <sup>s</sup> we S ↳ <sup>S</sup> ↳ ATES into boxes sit Bom Box sea of of 8-- SE - - - - • place <sup>P</sup><sup>s</sup> in between u u u u u - Thew w IP<sup>s</sup> in 9 boxes pts <sup>+</sup>I - - - - - - - - - -

• place 
$$
M \rightarrow 11
$$
 choices  
• product of dives  $\rightarrow ?$  *Exercise next*

trangles? Divide Q con mer. How upiny always - break pb into choses/subpb - court/folke those subpd/chaices - glue thom together D = clear 2 dats on same horizontal line # pars (i) line  $213$ choor hoope live 2 dots out  $045$  (no read

Binomial Herry (vef) => Pascal 2 x, y EB<br> $N^2$  (x+y) =  $1x^2$  + (2)xy + y = (3)x<sup>2</sup> + (2)xy + (3)y 2  $(x+y)^3 = (x^3 + 3x^2 + 3xy^2 + 14^3 = (3)x^2 + (3)x^2 + 14x^2 + 14x^3$  $(x+y)^4 = 0x^4 + 4x^3y + 6x^2y^2 + 4xy^3 + 0y^4$  $\binom{4}{2}$  =  $\frac{4!}{2! \cdot 2!}$  = 2  $\binom{4}{0}x^{4} + \binom{4}{1}x^{3}y + \binom{4}{2}x^{2}y^{2} + \binom{4}{3}x^{3}y^{3} + \binom{4}{4}y^{4}$  $\frac{(14)}{(14)}\frac{(14)}{(14)}\frac{(14)}{(14)}$  = 16 lerms (ind repetion)<br>4 kechach =  $\frac{4}{3}$  =  $\frac{4}{3}$  =  $\frac{1}{3}$  (3 x, 1) x x x x x x x x 3 Junie district/ 1242 xxxy xxxy yxxx Le 20 charge 20 er 3) choice in j-para ()<br>3) x phone in nj para ()  $(x+y)^2 = \sum_{n=1}^{\infty} 1$  $=\sum_{i}(y_{i})x_{i}x_{i}$ COOK JU

2" terms (with repetitions)  $X=1$   $Y=1$ <br> $Y=1$   $Y=1$ <br> $Y=1$   $Y=1$ <br> $\frac{1}{\sqrt{2}}$   $\left(\frac{y}{y}\right)q^{19}-1$ <br> $Y = \sum_{j=0}^{n} \left(\frac{y}{y}\right) = \left(\frac{y}{y}\right) + \left(\frac{y}{y}\right) + \frac{1}{\sqrt{2}}$ <br> $\frac{1}{\sqrt{2}}$ <br> $\frac{1}{\sqrt{2}}$  $\vert \vert = \infty$  $x = t^{1} y^{1} = 1$ <br> $y = 1$ <br> $y = -1$ <br> $y = -1$ <br> $y = -1$ <br> $y = 0$ <br> $y = -1$ <br> $y = 0$ <br> $y = -1$ <br> $y = -1$ <br> $y = -1$ <br> $y = -1$ <br> $y = -1$ <br> $y = -1$ <br> $y = 0$ <br> $y = 0$ <br> $y = 0$ <br> $y = 0$ <br> $y = 0$ <br> $y = 0$ <br> $y = 0$ <br>  $1 - 3 + 3 - 1 = 0$  $N = 3$  $1 - 4 + 6 - 4 + 1 = 0$  $N=4$  $C = |-7+10 - |0+2-1| = 0$  $y = 2$ 

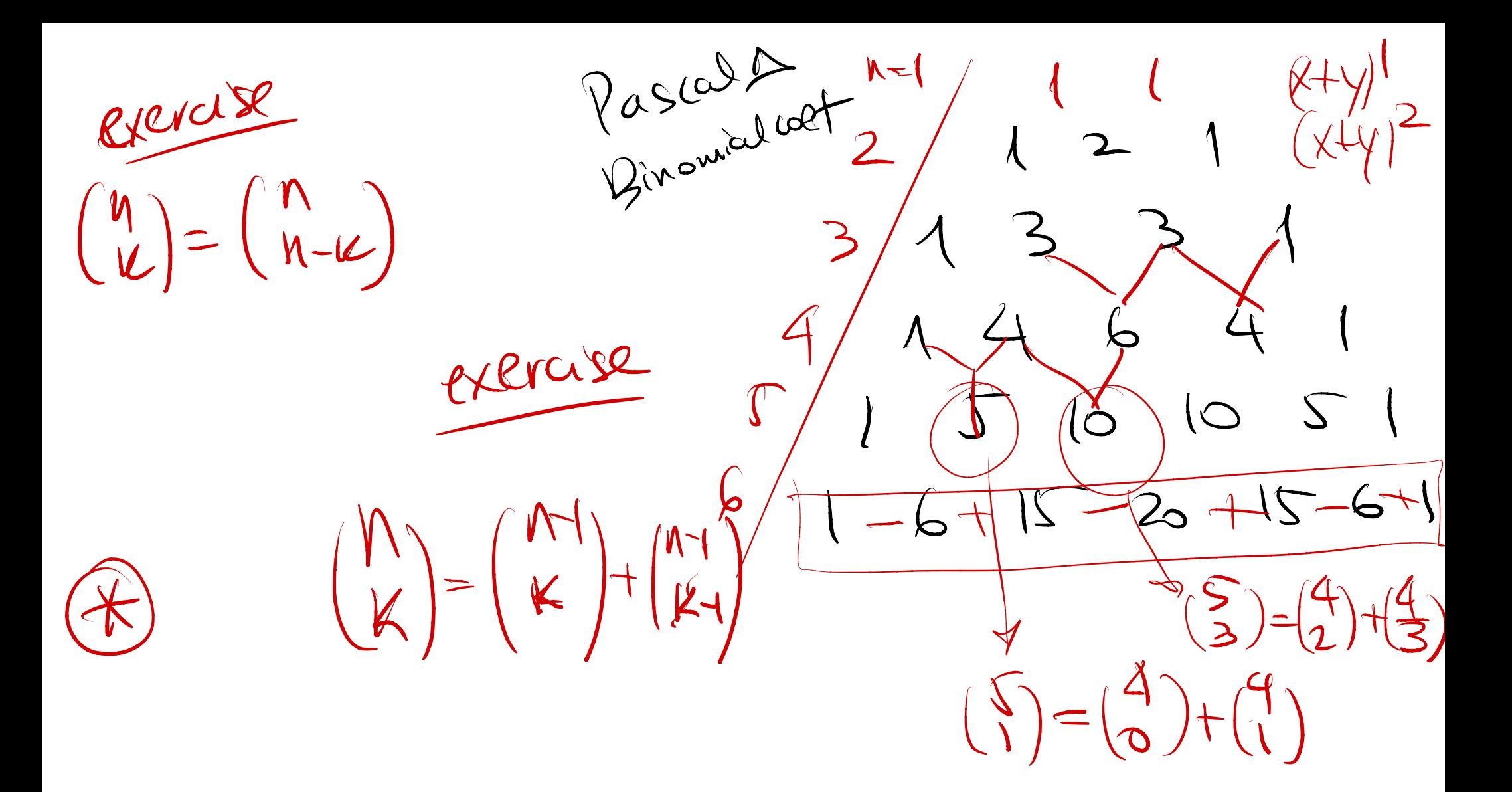

$$
x=p
$$
  $y=1-p$   $p=pn's of success (sin Hip)$   
\n
$$
p = (p+(1p))^{n} = \sum_{i=0}^{n} {n \choose i} p^{n} (1+p)^{i}
$$
 *Binomial distribution*  
\n $p = \frac{1}{3}$  *chuce of matrix*  
\n $N=100$  *can Hips*  
\n $p = \frac{1}{2}$   $\sum_{i=0}^{n} {n \choose i}$   
\n $g = 0$  *at least in pairs*  
\n $g = 0$   
\n $g = 0$   
\n*gence*  $g = 0$   
\n $g = 0$   
\n $g = 0$   
\n $g = 0$   
\n $g = 0$   
\n $g = 0$   
\n $g = 0$   
\n $g = 0$   
\n $g = 0$   
\n $g = 0$   
\n $g = 0$   
\n $h = 0$   
\n $h = 0$   
\n $h = 0$   
\n $h = 0$   
\n $h = 0$   
\n $h = 0$   
\n $h = 0$   
\n $h = 0$   
\n $h = 0$   
\n $h = 0$   
\n $h = 0$   
\n $h = 0$   
\n $h = 0$   
\n $h = 0$   
\n $h = 0$   
\n $h = 0$   
\n $h = 0$   
\n $h = 0$   
\n $h = 0$   
\n $h = 0$   
\n $h = 0$   
\n $h = 0$   
\n $h = 0$   
\n $h = 0$   
\n $h = 0$   
\n $h = 0$   
\n $h = 0$   
\n $h = 0$   
\n $h = 0$   
\n $h = 0$   
\